## **PRZECI**Ąś**ANIE (overloading) NAZW FUNKCJI**

W języku "C++" (w odróżnieniu od "C") można zdefiniować dowolną ilość funkcji o tej samej nazwie, ale o różnej ilości parametrów lub o różnym typie parametrów. Kompilator sam wybierze odpowiednią funkcję na podstawie ilości i typu parametrów przy wywołaniu.

```
 np. 
   int MAX( int a, int b ) // Funkcja maksimum dla liczb całkowitych
     { return( a > b ? a : b ); } // if(a>b) return(a); else return(b);
   double MAX( double a, double b ) // Maksimum z liczb rzeczywistych
     { return( a > b ? a : b ); }
   struct Zespolona // Struktura opisująca liczby zespolone
     { double rzecz,uroj; } ; 
   #include <math.h> 
   Zespolona MAX( Zespolona a, Zespolona b ) 
      { // Maksimum z liczb zespolonych
      if( pow(a.rzecz,2) + pow(a.uroj,2) > pow(b.rzecz,2) + pow(b.uroj,2))
          return a; 
       else
          return b; 
     }
   int MAX( int a, int b, int c) // maksimum z trzech liczb całkowitych
     {
         int max=a; 
       if(max < b) max = b;
       if(max < c) max = c;
        return( max ); 
      }
   void main( void ) 
     { 
        int i=3, i=7, k, l;
         double x=12.5, y=-3.25, z ; 
        Zespolona z1=\{2,-3\}, z2=\{-1,2.5\}, w;
       k = MAX(i, j); // maksimum dla int
    z = MAX( x, y ); // maksimum dla double
    w = MAX( z1, z2 ); // maksimum dla Zespolona
    l = MAX( i, j, k ); // maksimum z trzech liczb int
     }
```
## **C++** − **NARZ**Ę**DZIE ABSTRAKCJI DANYCH**

Język C++ umożliwia definiowanie nowych typów danych, które mogą się zachowywać "prawie" tak samo jak typy wbudowane !!!

- $\rightarrow$  zadecydui jakie chcesz mieć typy (co reprezentuja),
- $\rightarrow$  dla każdego typu zdefiniuj pełny zbiór operacji.

```
#include <iostream.h> 
class Wsp_XY // wektor dwu współrzędnych x i y na płaszczyźnie
  \{ double x, y; // składowe wektora współrzędnych
  public: 
       Wsp_XY( void ) : x( 0 ), y( 0 ) { } // konstruktory
      Wsp XY( double xx, double yy ) : x( xx ), y( yy ) { }
      \frac{1}{2} . . .
       void Drukuj( void ) // metoda wydruku wartości na ekran
        { cout << '[' << x << ',' << y << ']' ; }
       // · · · // przykładowe "operatory"
      friend Wsp XY operator + ( Wsp XY, Wsp XY );
      friend ostream& operator<<( ostream& strumien, Wsp_XY );
   }; 
Wsp XY operator + ( Wsp XY a, Wsp XY b)
{ // przykładowa implementacja operatora dodawania ' + '
  return( Wsp XY( a.x + b.x, a.y + b.y ) );
} 
ostream& operator<<( ostream& strumien, Wsp_XY z) 
{ // przykładowa implementacja operatora przesłania ' <<' danych wektora do strumienia 
  strumien << '[' << z.x << '',' << z.y << '';
   return strumien; 
} 
void main( void ) 
{ 
   Wsp_XY a(1,2); 
  Wsp XY b = Wsp XY(3,4); Wsp_XY c; 
  c = a + b;
   c.Drukuj(); 
  cout << c ; \qquad \qquad \qquad // operator<<( cout, c );
}
```
## **PRZECI**Ąś**ANIE OPERATORÓW**

W języku "C++" można zdefiniować nowe znaczenia standardowych operatorów dla obiektów nowych klas (podobnie jak jedna nazwa funkcji może posłużyć do zdefiniowania tej samej operacii dla kilku różnych typów).

Definiowanie nowego znaczenia operatorów pozwala zaprojektować bardziej typową i wygodną notację dla nowych obiektów.

Programista może napisać funkcje definiujące nowe znaczenia dla następujących operatorów :

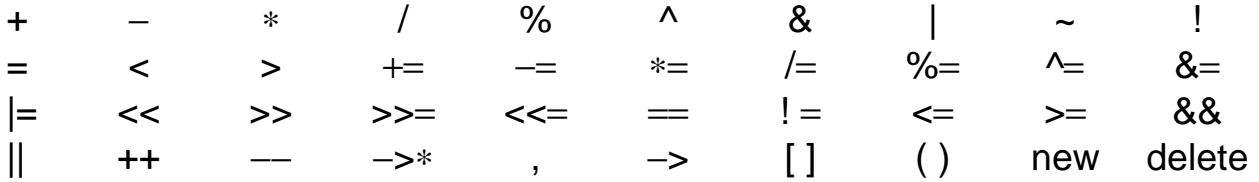

Uwaga: Nie można zmienić składni ani pierwszeństwa w/w operatorów

## **Definicja nowego znaczenia dowolnego operatora @ wygl**ą**da nast**ę**puj**ą**co:**

**1)** Dla operatorów jednoargumentowych: **@ x** np. −**x** lub **++x**

```
<typ_danych> operator @ ( <typ_danych> x ) 
   { 
     // definicja sposobu działania operatora dla danej typu <typ_danych>
   }
```
np. negacja liczby zespolonej:

```
Zespolona operator − ( Zespolona x ) 
   { 
    x.rzecz = -x.rzecz;
    x.uroj = - x.uroj ;
     return( x ); 
   } 
// przykład wykorzystania
Zespolona a, b ; // utworzenie dwóch zmiennych zespolonych
b = operator − ( a ) ; // jawne wywołanie funkcji operatorowej
b = −a ; // użycie samego operatora jest skrótem wywołania w/w funkcji
```

```
<typ_danych> operator @ ( <typ_danych> x , <typ_danych> y ) 
 { 
     // definicja działania operatora dla dwóch danych typu <typ_danych>
   }
```
np. sumowanie liczb zespolonych:

```
Zespolona operator + ( Zespolona x, Zespolona y ) 
   { 
     Zespolona suma;
    suma.rzecz = x.rzecz + y.rzecz ;
    suma.uroj = x.uroj + y.uroj;
     return( suma ); 
   } 
// przykład wykorzystania
Zespolona a, b, c ; // utworzenie trzech zmiennych zespolonych
c = operator + ( a, b ) ; // jawne wywołanie funkcji operatorowej
c = a + b; // użycie samego operatora jest skrótem wywołania w/w funkcji
```
np. operator przypisania z sumowaniem:

*// UWAGA !!! Pierwszy argument musi by*ć *przekazywany przez referencj*ę*.*

```
Zespolona operator += ( Zespolona &x, Zespolona y ) 
   { 
     x.rzecz += y.rzecz ; 
    x.uroj += y.uroj ;
     return( x ); 
   } 
// przykład wykorzystania 
Zespolona a, b ; // utworzenie dwóch zmiennych zespolonych
operator += ( a, b ) ; // jawne wywołanie funkcji operatorowej
a += b;<br>// użycie samego operatora jest skrótem wywołania w/w funkcji
```